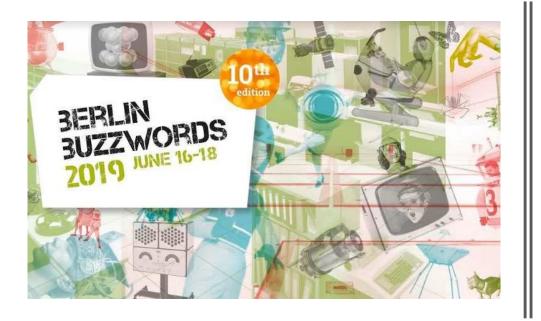

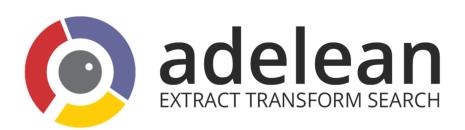

- @lucianprecup
- @margauxwagner
- @a2lean
- #bbuzz

### The journey of a search engine to voice search

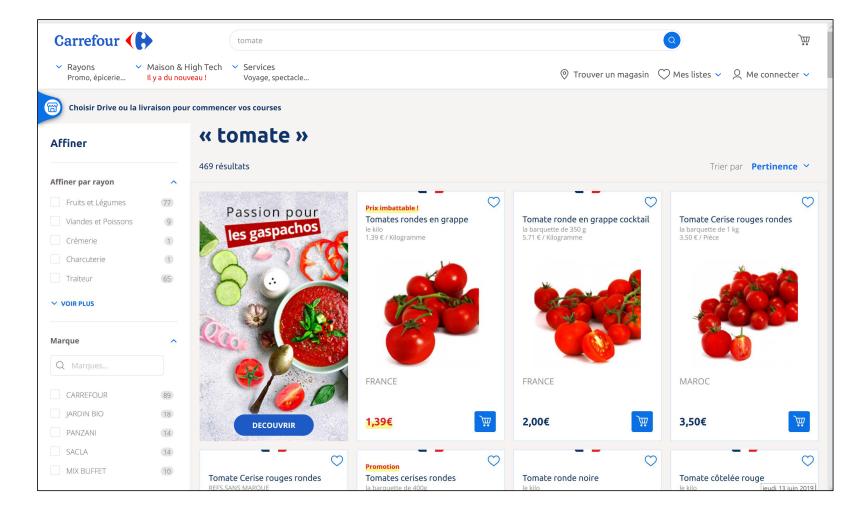

### A search engine on "large screen"

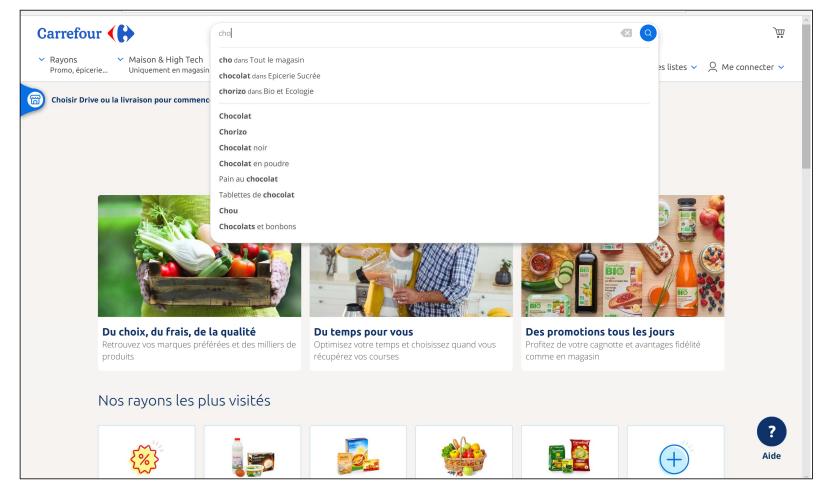

A search engine on "large screen"

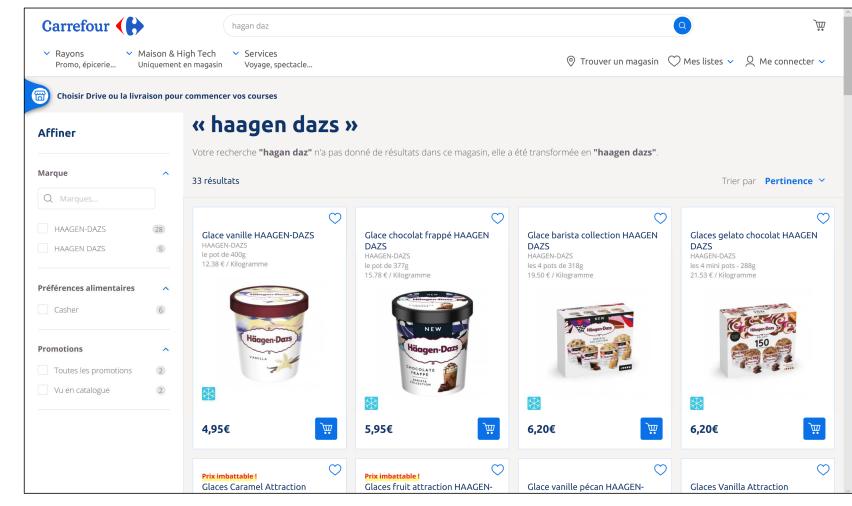

### A search engine on "large screen"

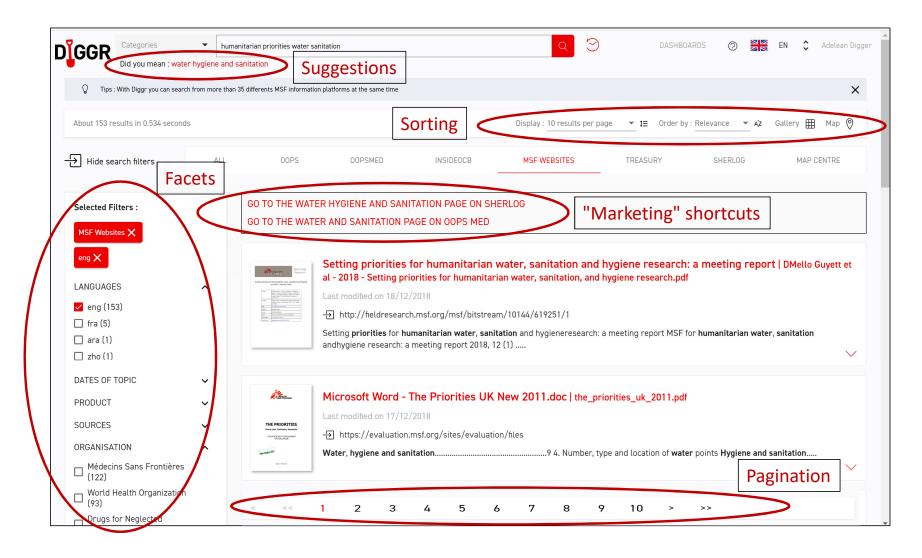

A search engine on "large screen"

# Search on a mobile device

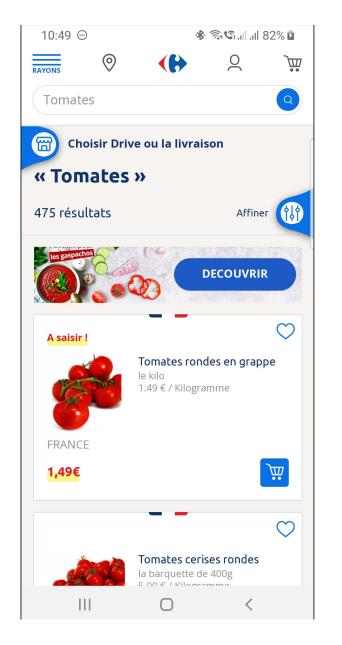

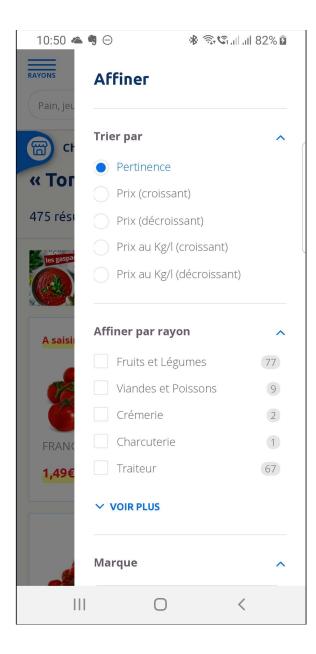

# Search on a mobile device

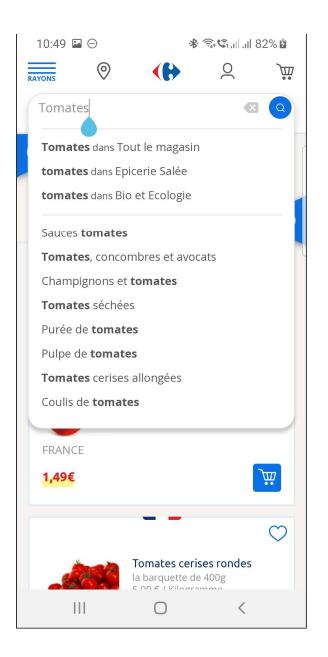

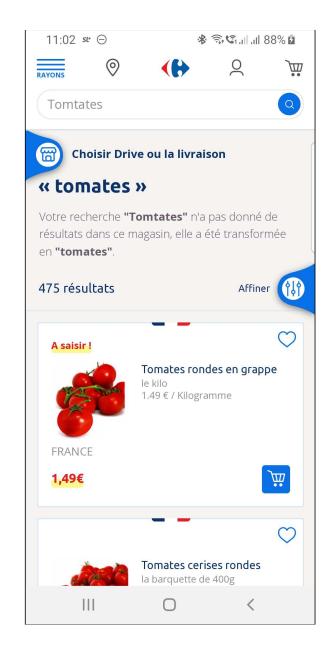

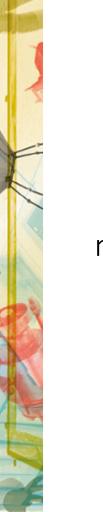

# Search on a mobile device

| GGR           |             |                                                                                                    | DASHBOARDS (?)                                                                                 | EN 🗸   | 0 |
|---------------|-------------|----------------------------------------------------------------------------------------------------|------------------------------------------------------------------------------------------------|--------|---|
| human         | itarian pri | orities water sar                                                                                                    | nitation Q                                                                                     |        |   |
| Did yo        | u mean :    | water hygiene                                                                                                    | and sanitation                                                                                 |        |   |
| ŷ             |             |                                                                                                    | search from more tha<br>n platforms at the san                                                 |        | × |
| <             | ALL         | OOPS                                                                                                    | OOPSMED                                                                                        | INSIDE | > |
| 🔁 Di          | splay se    | arch filters                                                                                                    |                                                                                                |        |   |
| PAGE          | ON SH       | ERLOG                                                                                                    | ENE AND SANI<br>SANITATION P                                                                   |        |   |
| PAGE<br>GO TC | ON SH       | ERLOG<br>/ATER AND                                                                                                    | SANITATION P                                                                                   |        |   |
| PAGE<br>GO TC | ON SH       | ERLOG<br>VATER AND                                                                                                    | SANITATION P                                                                                   |        |   |
| PAGE<br>GO TC | ON SH       | ERLOG<br>VATER AND                                                                                                    | MSF Field<br>Research                                                                          |        |   |
| PAGE<br>GO TC | ON SH       | ERLOG<br>VATER AND<br>VATER AND<br>Extra priorities for humanite<br>research: a<br>Setting priorities for humanite<br>research: a<br>Setting priorities for humanite<br>research: | SANITATION P.<br>MSF Field<br>Research<br>wise water, sanitation and hygiene<br>metring report |        |   |
| PAGE<br>GO TC | ON SH       | ERLOG<br>VATER AND<br>VATER AND<br>Setting priorities for heart<br>nearest:<br>Setting priorities for heart<br>nearest:                                                                                                    | MSF Field<br>Research<br>resting report                                                        |        |   |
| PAGE<br>GO TC | ON SH       | ERLOG<br>VATER AND<br>VATER AND<br>Setting priorities for manager<br>Setting priorities for manager<br>Setting priorities for manager<br>(Setting priorities for manager<br>(Settin                                                                                    | SANITATION P.                                                                                  |        |   |
| PAGE<br>GO TC | ON SH       | ERLOG<br>VATER AND<br>VATER AND<br>Setting priorities for humanite<br>research a<br>function of the humanite<br>research a<br>function of the humanite<br>research a<br>function of the humanite<br>research a<br>function of the humanite<br>research a<br>function of the humanite<br>research a<br>function of the humanite<br>research a<br>function of the humanite<br>research a<br>function of the humanite<br>research a<br>function of the humanite<br>function of the humanite<br>research a<br>function of the humanite<br>function of the humanite<br>function of the hu                            | SANITATION P.                                                                                  |        |   |

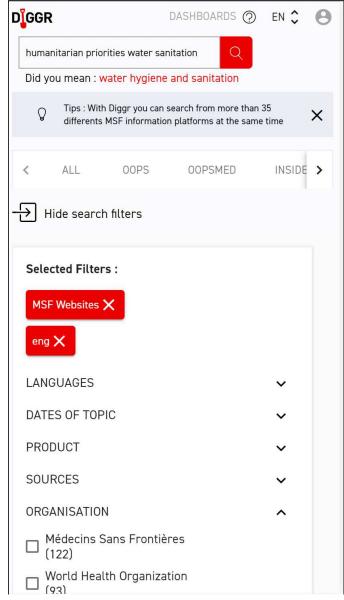

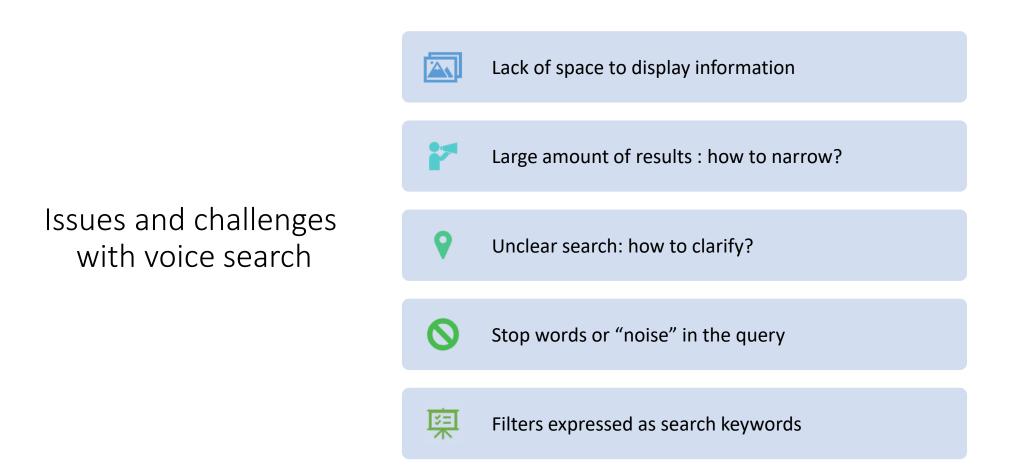

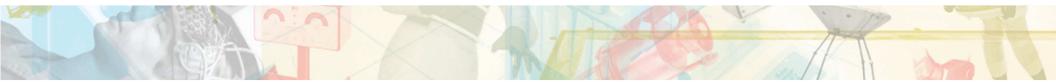

### Description of a search API

- Example of a search API:
  - Input :
    - Text
    - Filters
    - Sorting
  - Output :
    - Suggestions
    - Results
    - Marketing shortcuts
    - Facets
- Challenge :
  - We developed a classic search engine and we need to adapt it for a voice

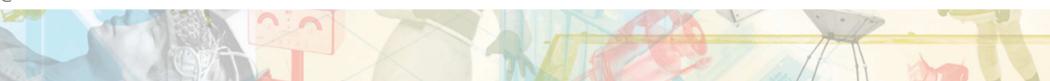

# First steps from voice to API calls

1) Speech to Text

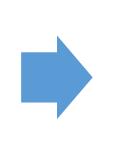

2) Knowing the service to call - link a sentence to a service

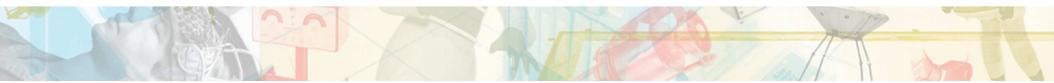

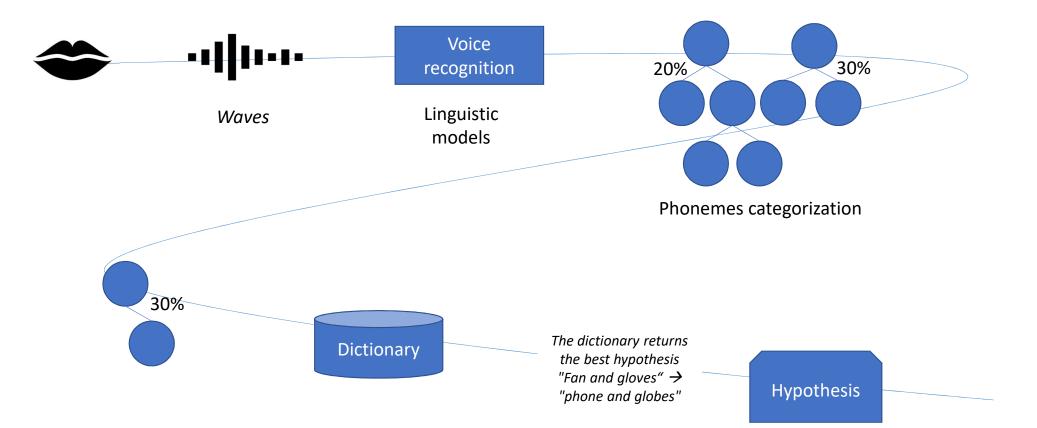

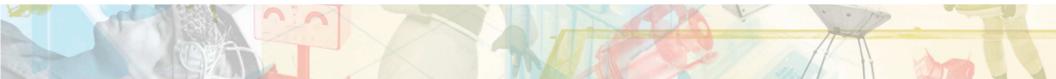

### INTENT / UTTERANCES/ SLOTS

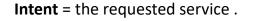

**Utterances** = several means of calling it, different phrases that correspond to the same intention Each Intent has several Utterances.

**Slot** = represents variable information within the Intent.

- "I am looking for tomatoes"
- "I need some chocolate in the frozen foods department«
- "Where is the Kulturbrauerei entrance ?"

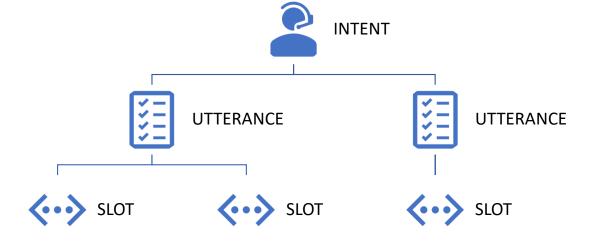

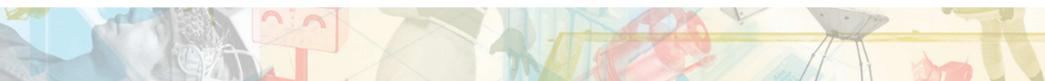

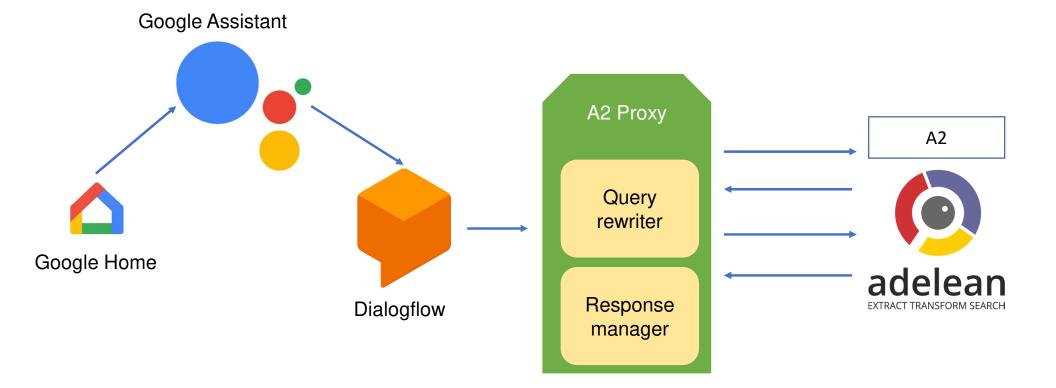

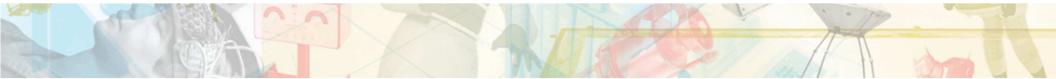

## Steps from voice to search API

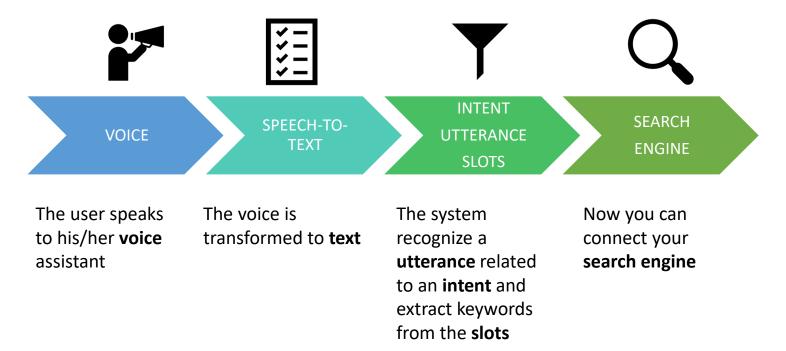

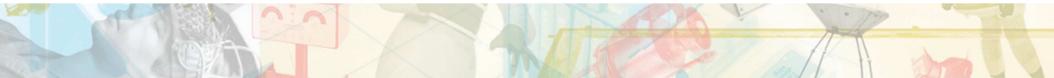

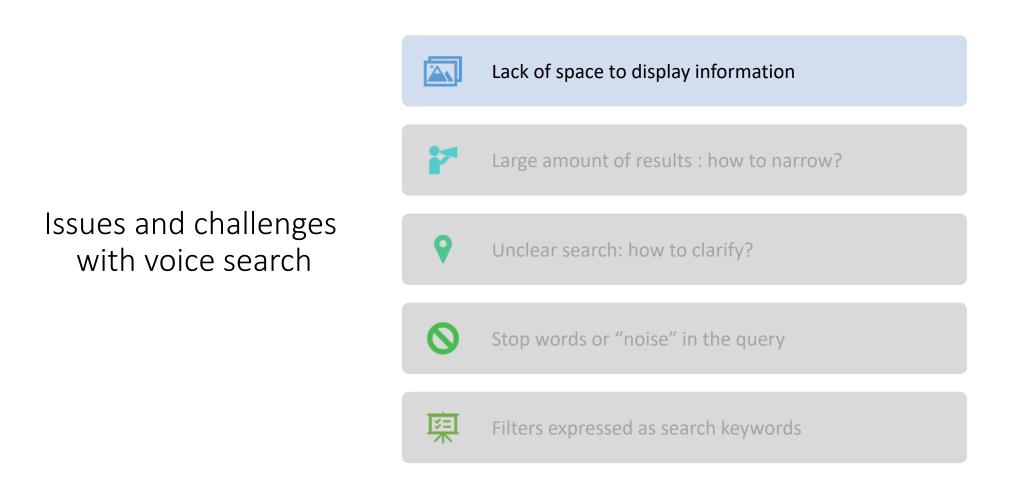

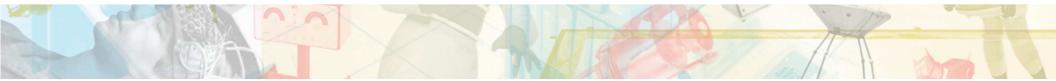

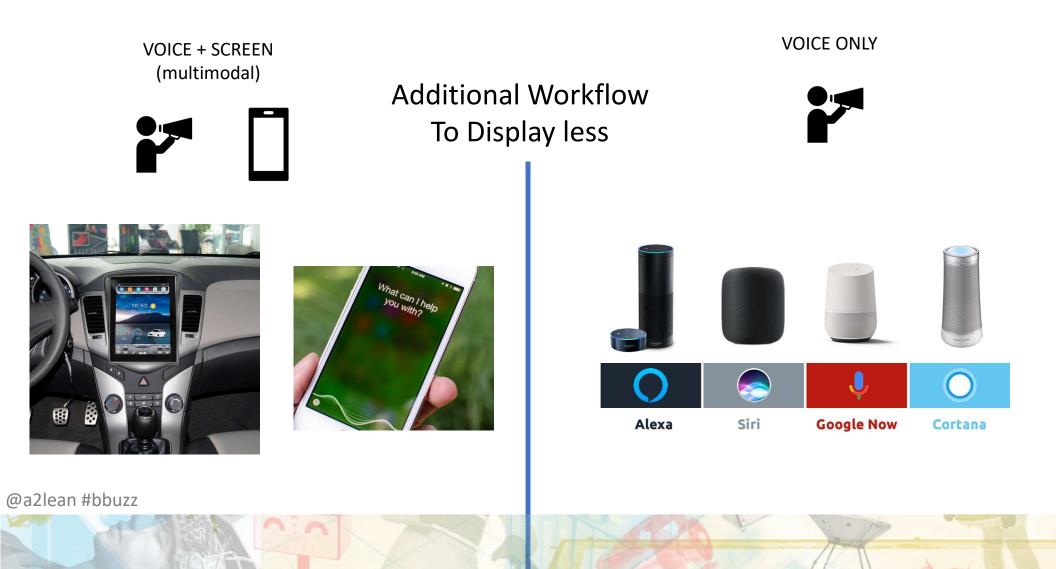

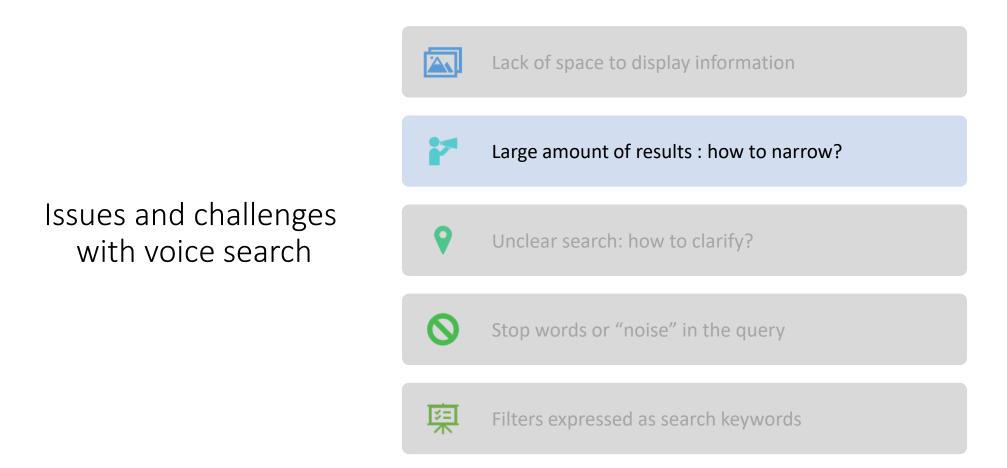

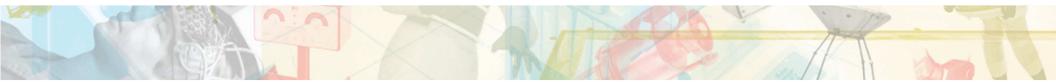

### How to narrow

- "Quick win" solution :
   Filters
- Issue :
  - Which filters to choose?
- Prerequisite:
  - Your search engine should already have relevant filters
- Go further:
  - Clustering
- Go even further:
  - Personalization

| Brand              | ^         |                       |   |
|--------------------|-----------|-----------------------|---|
| Q Brand            |           | Flavor —              |   |
| CARREFOUR          | 89        | Chocolate             |   |
| JARDIN BIO         | 18        |                       |   |
| PANZANI            | 14        | Strawberry            |   |
| SACLA              | 14        | Cinnamon              |   |
| MIX BUFFET         | 10        | Cinnamon              |   |
| ✓ SEE MORE         |           | Peanut Butter         |   |
| Price              | _         | See More Flavors ···· |   |
| \$ to \$           | Go        |                       |   |
| \$0 - \$5          |           |                       |   |
| \$5 - \$10         | _         |                       |   |
| \$10 - \$15        |           |                       |   |
| \$15 - \$20        |           | Customer Rating —     | _ |
| \$20 - \$25        |           | g                     |   |
| \$25 - \$50 \$50+  |           |                       |   |
| 350+               |           | 🗌 ★ ★ ★ 🔺 & Up        |   |
|                    |           |                       |   |
| Breakfast by Dieta | ry Need — | 🗌 ★ ★ ★ 🔺 & Up        |   |
| Gluten-Free Bre    | akfast    |                       |   |
| Organic Breakfa    | st        | 🗌 ★ ★ ★ 🔺 & Up        |   |
| Sugar-Free Brea    | kfast     |                       |   |
|                    | 1         |                       |   |

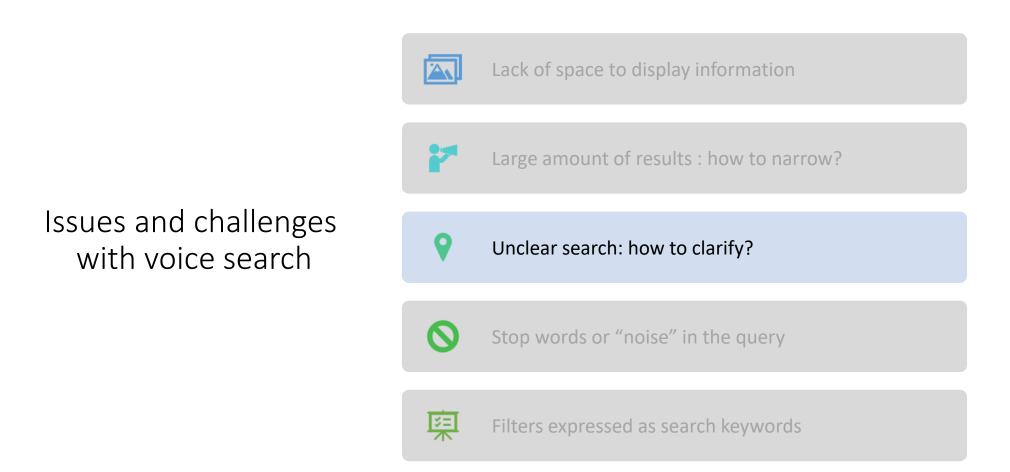

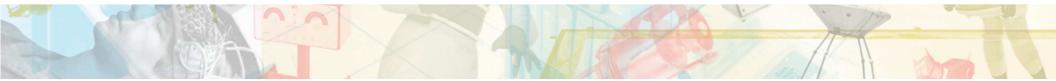

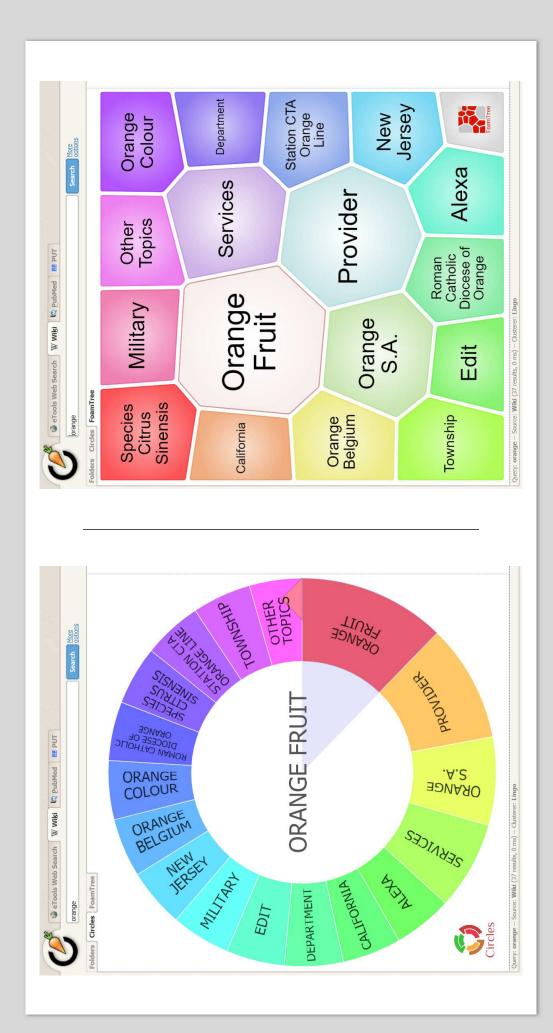

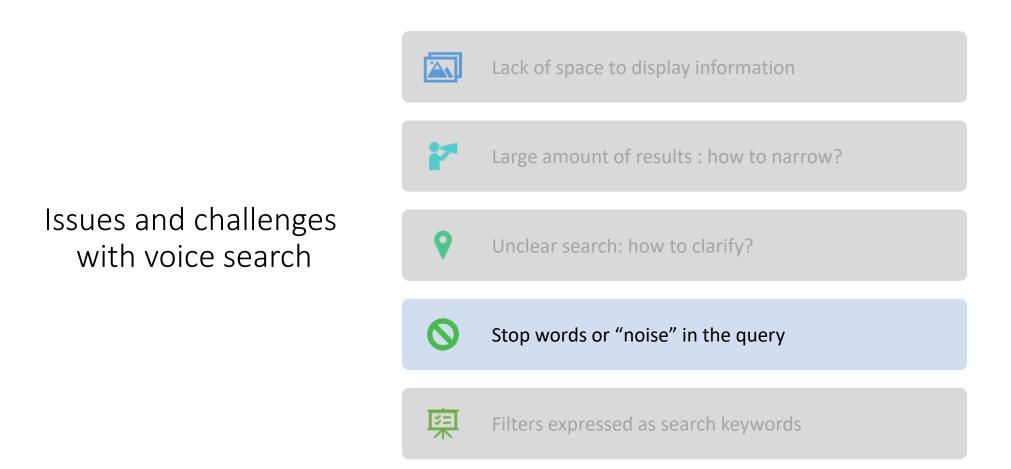

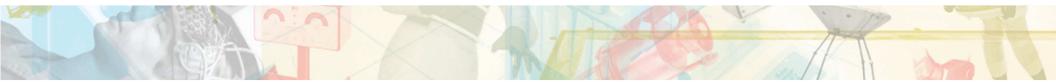

# What if we get off-road?

- How to manage search queries such as :
  - I am searching for Simon Willnauer conferences on elasticsearch.
  - What is the best way to plug this specific cable?
  - How to win the FIFA Women's World Cup in France this year?

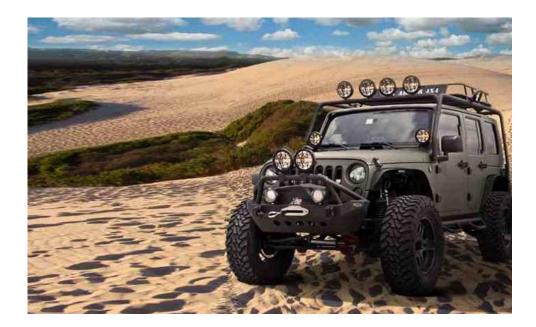

@a2lean #bbuzz

- ...

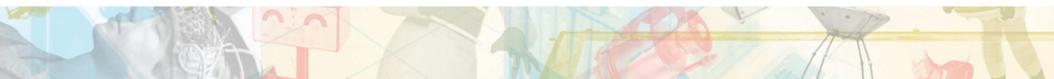

### Stop words or "noise" in the query

"I am looking for chocolate please. Could you help me with that?"

- Issue: The query is (very) verbose
- Challenge: You have to rewrite the query
- Pitfall: We are not talking about stop words in the data ! The "Common Terms Query" will not help !
- Solution: index all the user queries and figure out the stop words

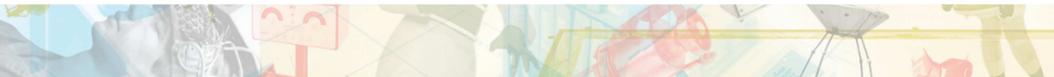

| Search (e.g. status   | :200 AND ex | tension | :PHP)                              |       |                        |            |                          | Uses lucene query | y syntax   |
|-----------------------|-------------|---------|------------------------------------|-------|------------------------|------------|--------------------------|-------------------|------------|
| Add a filter 🕇        |             |         |                                    |       |                        |            |                          |                   |            |
| [voice] text_en       |             | ٥       | [voice] text_en standard_stopwords |       | [voice] text_en extra_ | _stopwords | [voice] text_en shingles |                   |            |
| text:<br>Descending ≑ | Count       | ^       | standard<br>stopwords ≑            | Count | extra stopwords<br>≑   | s Count    | ^                        | shingles 🗢        | Count<br>- |
| i                     | 7           |         | i                                  | 7     | wai                    | 2          |                          | i am searching    | 3          |
| for                   | 6           |         | am                                 | 6     | some                   | 2          |                          | i am looking      | 3          |
| am                    | 6           |         | search                             | 4     | chocol                 | 2          |                          | am searching for  | 3          |
| the                   | 5           |         | look                               | 3     | best                   | 2          |                          | am looking for    | 3          |
| search                | 4           |         | wai                                | 2     | need                   | 1          |                          | the best way      | 2          |
| to                    | 3           |         | some                               | 2     | machin                 | 1          |                          | best way to       | 2          |
| look                  | 3           |         | chocol                             | 2     | kulturbrauerei         | 1          |                          | get to the        | 1          |
| wai                   | 2           |         | best                               | 2     | how                    | 1          |                          | frozen foods      | 1          |
| thi                   | 2           |         | get                                | 1     | get                    | 1          |                          | department        |            |
| some                  | 2           |         | frozen                             | 1     | frozen                 | 1          |                          | france this year  | 1          |

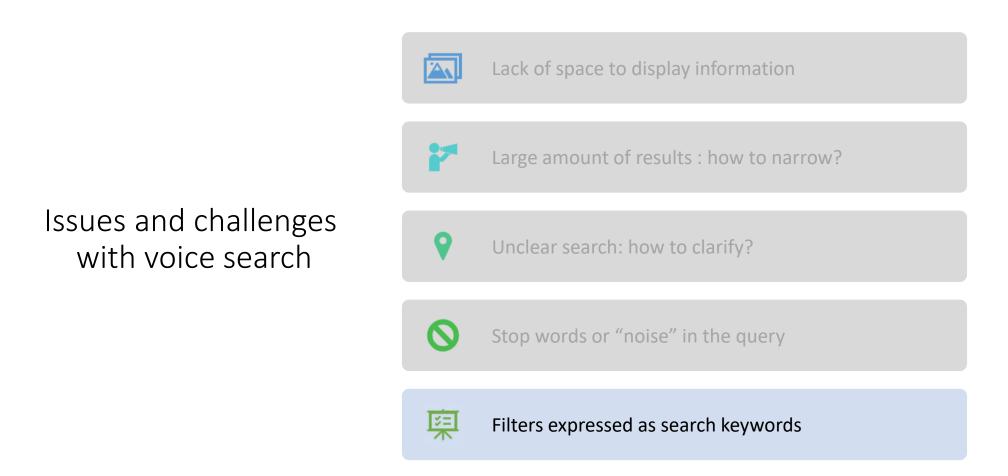

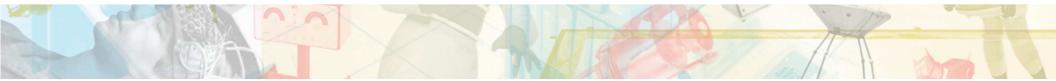

## Filters expressed as search keywords

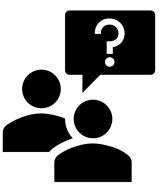

Filters can be expressed as a search keyword

Search for « organic tomatos »  $\rightarrow$  "organic" can be a filter

Search for "Simon Willnauer's talks" on elasticsearch → "Simon Willnauer" can be a filter

Solution 1/ Entities extraction and query rewriting with entities as a filter

Organic tomato → text:tomato organic\_flag:true

Simon Willnauer talk on elasticsearch → text:elasticsearch speaker:Simon Willnauer type:talk

Solution 2/ Filter fields are also "searchable" and the scoring algorithms will put the most relevant results first

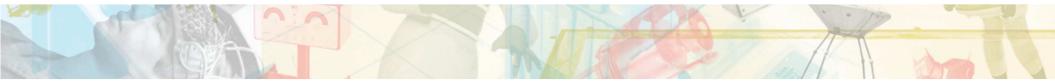

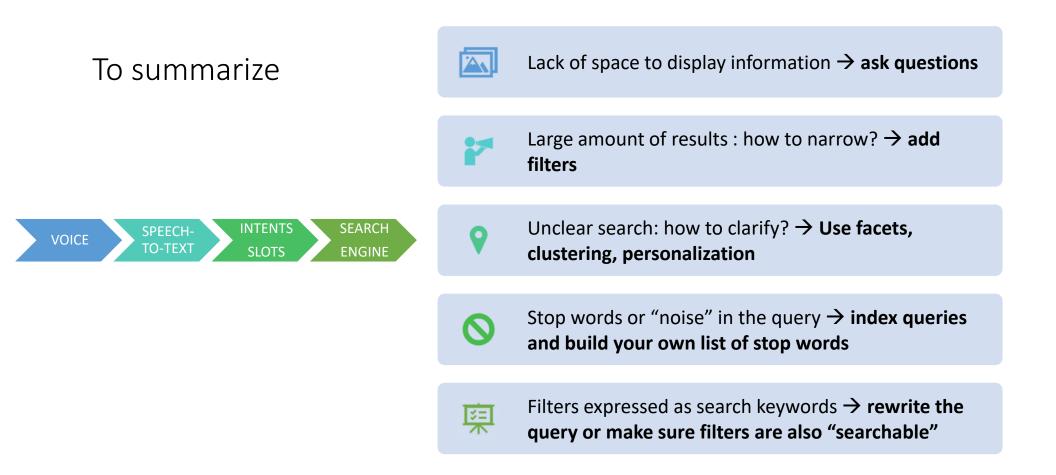

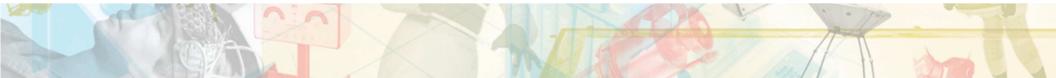

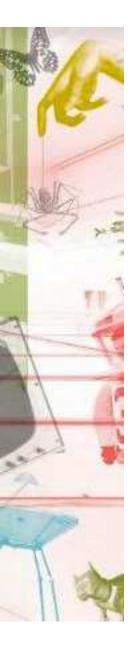

# THANK YOU FOR YOUR ATTENTION

## VIELEN DANK

- @lucianprecup
- @margauxwagner
- @a2lean
- #bbuzz

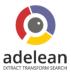